# **АДМИНИСТРАЦИЯ БАГАНСКОГО РАЙОНА НОВОСИБИРСКОЙ ОБЛАСТИ МУНИЦИПАЛЬНОЕ БЮДЖЕТНОЕ ОБРАЗОВАТЕЛЬНОЕ УЧРЕЖДЕНИЕ БАГАНКАЯ СРЕДНАЯ ОБЩЕОБРАЗОВАТЕЛЬНАЯ ШКОЛА №1**

Принято

на заседании педагогического совета протокол №1 от 31.08.2023

директор школы Черников Д.А.  $50v$ приказ № 243 - бд от 31.08.2023 **DLU Nº 1** + annat

Утверждаю

# **Дополнительная общеобразовательная общеразвивающая программа технической направленности**

# «Робототехника. Arduino»

Базовый уровень Возраст обучающихся: 7-15 лет Срок реализации: 1 год

> Автор - составитель: Поддубко Игорь Александрович, педагог дополнительного образования

### **I. Комплекс основных характеристик программы Пояснительная записка**

Данная программа разработана на основе дидактических, методических материалов и компьютерных программ, а также собственного опыта по обучению учащихся основам LEGO-конструирования и робототехники на основе микроконтроллера Arduino. Программа курса рассчитана на год.

Дополнительная общеобразовательная общеразвивающая программа технической направленности «Робототехника. Arduino» (далее - Программа) поможет поддержать детскую инициативу в освоении интересного увлекательного мира технического прогресса.

**Направленность** дополнительной общеобразовательной общеразвивающей программы **технической** направленности «Робототехника. Arduino» заключается в популяризации и развитии технического творчества у учащихся, формировании у них первичных представлений о технике её свойствах, назначении в жизни человека. Детское творчество одна из форм самостоятельной деятельности ребёнка, в процессе которой он отступает от привычных и знакомых ему способов проявления окружающего мира, экспериментирует и создаёт нечто новое для себя и других. Техническое детское творчество является одним из важных способов формирования профессиональной ориентации учащихся, способствует развитию устойчивого интереса к технике и науке, а также стимулирует рационализаторские и изобретательские способности.

**Форма организации содержания и процесса педагогической деятельности –** традиционная (очная).

**Уровень реализации программы –** базовый

**Актуальность** программы заключается в том, что в рамках курса «Робототехника. Arduino» учащимися на практике рассматривается процесс проектирования изготовления роботизированных систем и элементы «умного дома». Учащиеся постигают принципы работы радиоэлектронных компонентов, электронных схем и датчиков. На доступном уровне изучаются основы работы техники и микроэлектроники, иллюстрируется применение микроконтроллеров в быту и на производстве.

Наиболее подготовленные ребята могут участвовать в городских, республиканских, российских, международных соревнованиях. С этой целью их

знакомят с техническими требованиями заданий схемотехнике – робототехнике, предоставляемыми на соревнования, с условиями проведения соревнований.

### **Новизна программы.**

В современных требованиях к обучению, воспитанию и подготовке детей к труду важное место отведено формированию активных, творческих сторон личности.

Применение робототехники на базе микропроцессоров Arduino, различных электронных компонентов (датчиков и модулей расширения) в учебном процессе формирует инженерный подход к решению задач, дает возможность развития творческого мышления у детей, привлекает школьников к исследованиям в межпредметных областях.

**Отличительной особенностью** данной программы является:

- формирование инженерного подхода к решению практических задач по изготовления роботизированных систем с использованием платы Arduino UNO;
- развитие компетентности в микроэлектронике, схемотехнике, электротехнике.
- изучение основ программирование на языке  $C_{++}$ .

**Адресат программы** –ребята, имеющие склонности к технике, конструированию, программированию, а также устойчивого желания заниматься робототехникой в возрасте от 7 до 15 лет, не имеющие противопоказаний по состоянию здоровья. Обучение производится в малых разновозрастных группах. Состав групп постоянен.

Подросток уже способен управлять собственным поведением, может дать достаточно аргументированную оценку поведения других, особенно взрослых. У них углубляется интерес к окружающему, дифференцируются интересы, появляется потребность определиться в выборе профессии. В своих коллективных делах подростки способны к большой активности. Они готовы к сложной деятельности, включающей в себя и малоинтересную подготовительную работу, упорное преодоление препятствия. Дети этого возраста склонны признавать только настоящий, по праву завоеванный авторитет. Они зорки и наблюдательны, чутко улавливают противоречия во взглядах и позициях старших, болезненно относятся к расхождениям между их словами и делами. Они все более настойчиво начинают требовать от старших, уважения к себе, к своим мнениям и взглядам, и особенно ценят серьезный, искренний тон взаимоотношений.

**Уровень программы** – базовый. Состав группы 12-15 человек. Форма обучения – очная.

**Объём программы** рассчитан на 1 года по 144 часа в период с сентября по май месяц учебного года.

**Сроки реализации** освоения программы определяются содержанием программы и обеспечивают достижение планируемых результатов при режиме занятий: 2 раза в неделю по 2 академических часа в день, 36 недель. в зависимости от календарного планирования занятий.

**Особенностью организации образовательного процесса** является проведение занятий в групповой форме с ярко выраженным индивидуальным подходом, чтобы создать оптимальные условия для их личностного развития.

# **Срок реализации программы**

Срок реализации программы: 1 год. Объем программы: 144 часа. **Режим занятий**

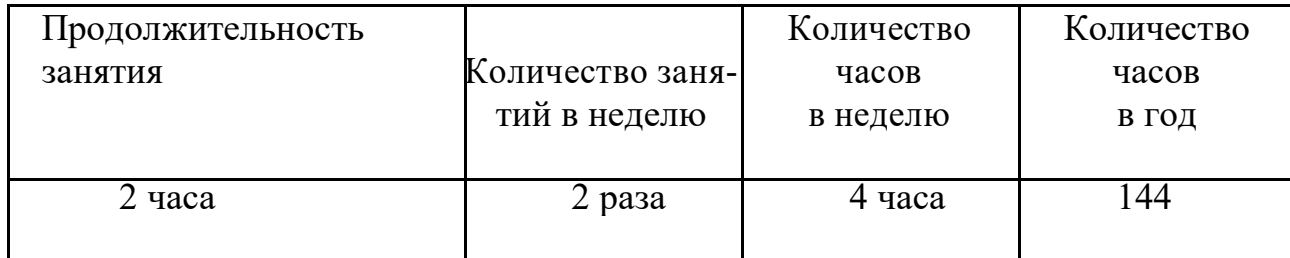

# **1.2 Цель и задачи программы**

**Цель:** Привлечение школьников к техническому творчеству, новым технологиям и исследованиям в межпредметных/смежных областях.

# **ЗАДАЧИ:**

*образовательные задачи* 

- Углубленное изучение физики и информационных технологий;
- Включение учащихся в научную, проектную деятельность;
- Привлечение школьников к исследованиям в межпредметных областях.

*развивающие задачи* 

- Развитие конструкторского мышления;
- Развитие аналитического склада ума у учащихся;
- Профессиональная ориентация старшеклассников.

*воспитательные задачи* 

- Формирование потребности у учащихся в саморазвитии;
- Развитие потребности участия в кружковой деятельности;
- Развитие культуры общения и навыков сотрудничества.

# **1.3 Содержание программы 1.3.1 Учебно - тематический план**

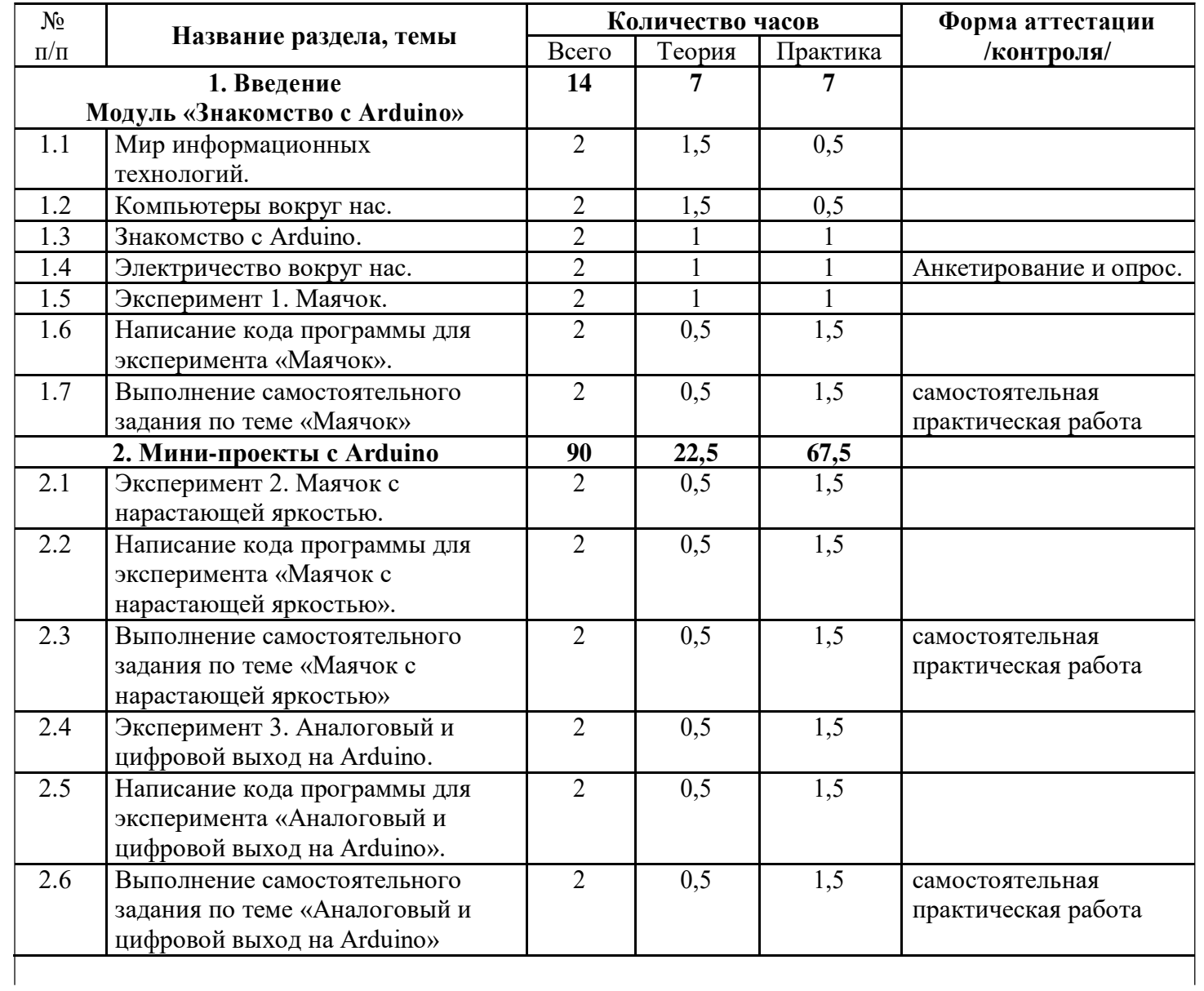

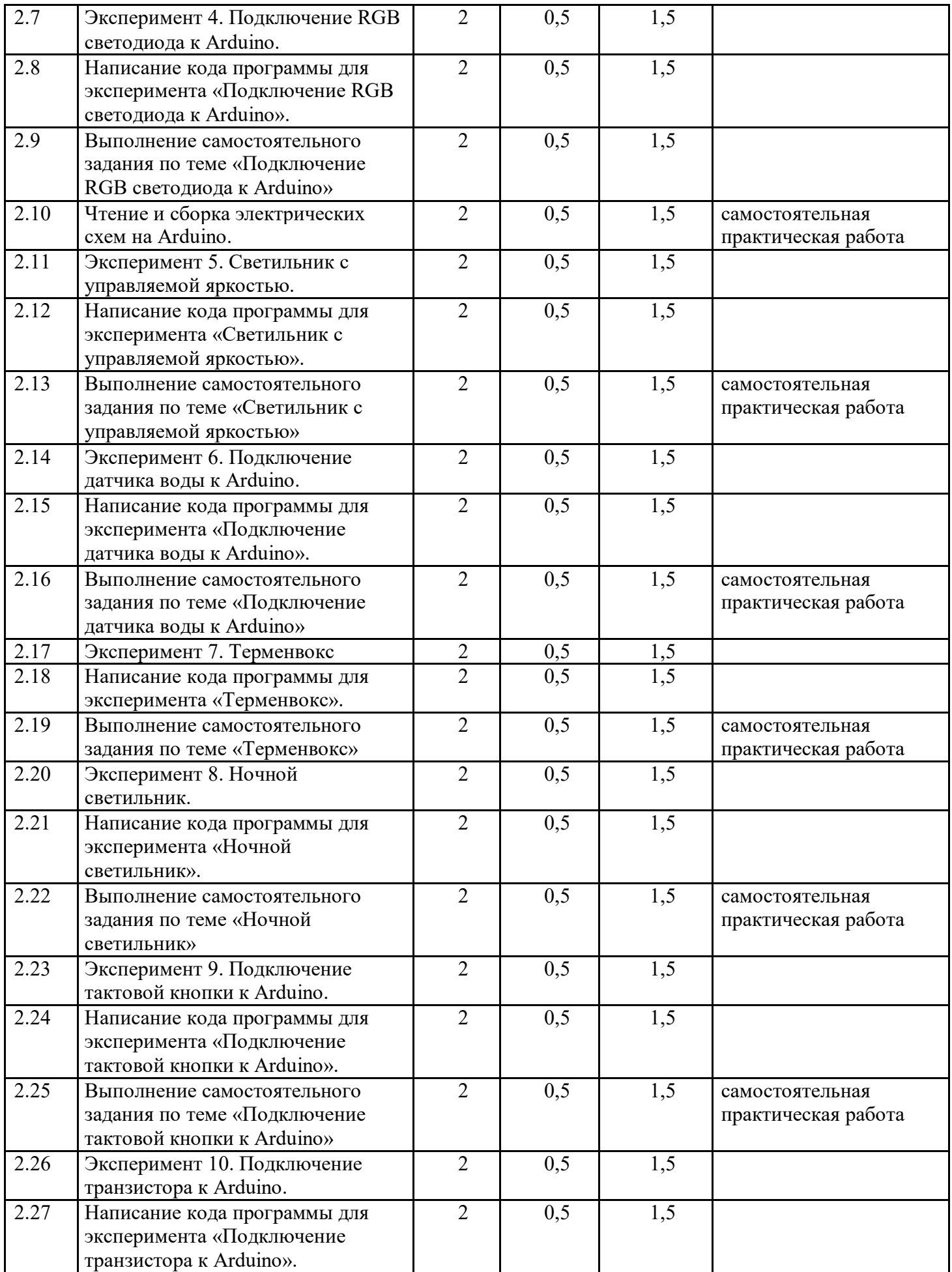

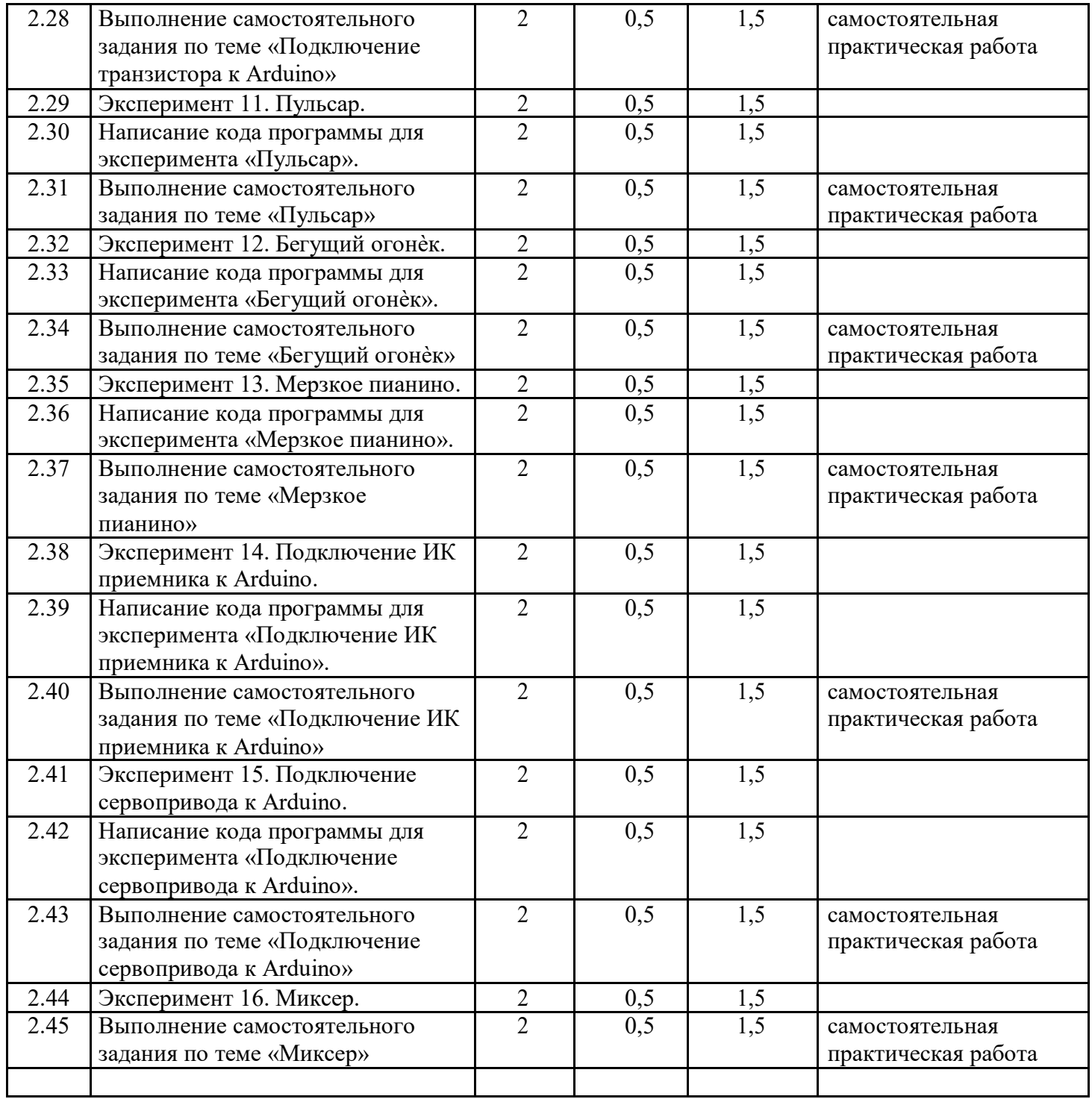

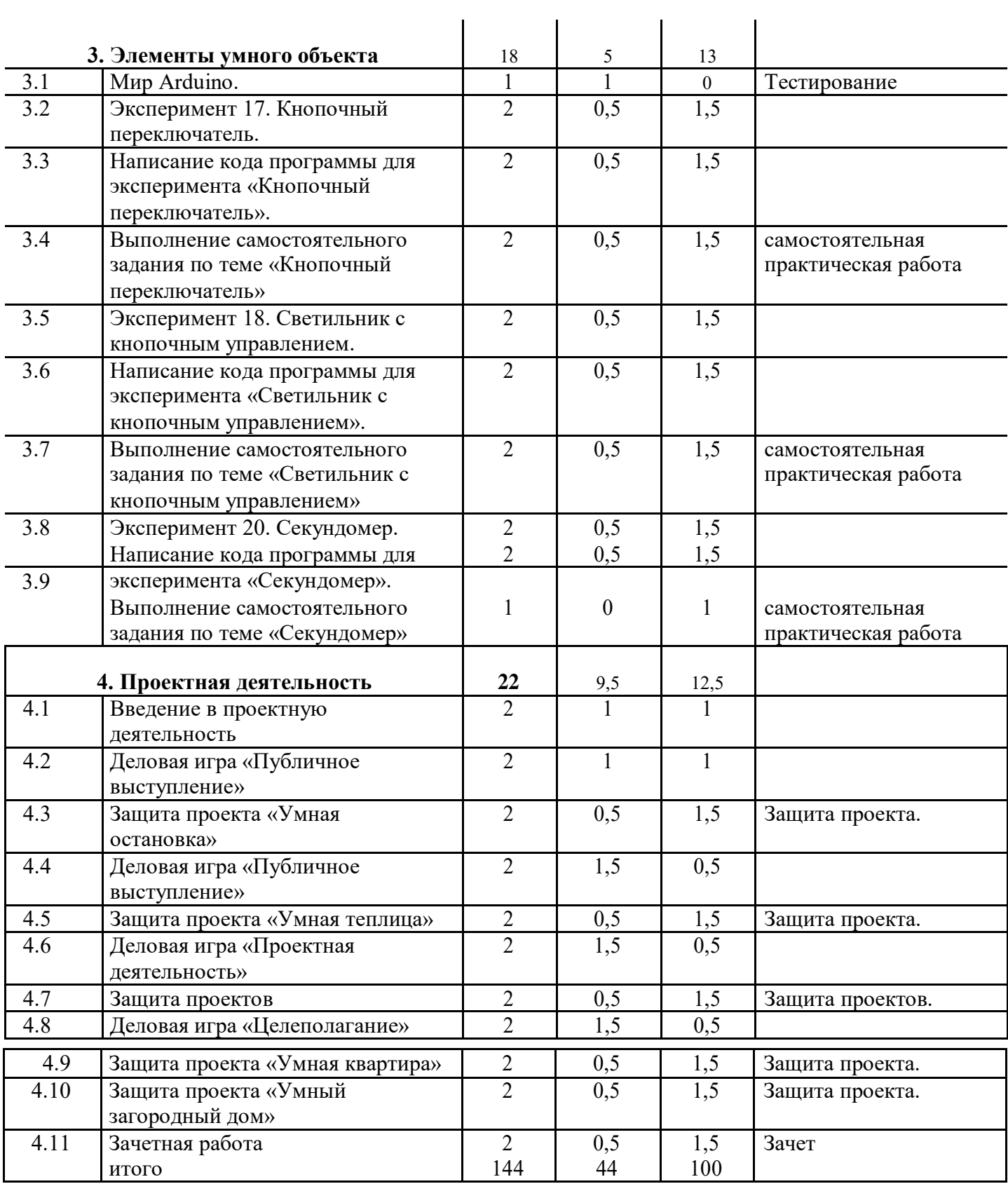

#### **1.3.3 Содержание дополнительной общеобразовательной программы**

# **Раздел 1. Введение Модуль «Знакомство с Arduino» (14 часов).**

**Теория.** Правила поведения обучающихся в МБОУ СОШ №2. Вводный инструктаж. Инструкция по ТБ, ПБ. Игра «Знакомство». Презентация ПДД. Устройство компьютера. Операционная система Windows и набор стандартных программ. Что такое электричество? Первое подключение платы Arduino к компьютеру, принцип работы и условные обозначения радиоэлементов.

**Практика**. Первая установка драйверов для платы Arduino. Первый шаги по использованию программного обеспечения Arduino IDE. Чтение и сборка электрической схемы: «Маячок».

### **Раздел 2. Мини-проекты с Arduino (90 часов).**

**Теория.** Что такое алгоритм в робототехнике. Виды алгоритмов: линейные, разветвляющиеся и циклические. Плата Arduino, как пользоваться платформой: устройство и программирование микропроцессора на языке C++. Устройство пьезоизлучателей, назначение процедуры void setup и void loop, а также свойство функции tone **()** в языке C++. Цифровые и аналоговые выходы Arduino, чем отличается цифровой сигнал от аналогового сигнала. Операторы int и if в языке C++. Аналоговые выходы с «широтно импульсной модуляцией» на плате Arduino. Устройство и распиновка полноцветного (RGB) светодиода. Аналоговые порты на плате Arduino A0-A5. Принцип работы аналоговых портов. Как подключить датчик к аналоговому порту на Arduino. Команды Serial.begin и Serial.print в языке программирования C++. Принцип работы полупроводниковых приборов и фоторезисторной автоматики. Тип данных unsigned int в языке C++. Устройство и назначение транзисторов. Применение транзисторов в робототехнике.

**Практика.** Написание линейных, разветвляющихся и циклических алгоритмов. Сборка схемы с мигающим светодиодом на Arduino, пьезоизлучателем, программирование микропроцессора «Светофор». Сборка электрической схемы из двух светодиодов, плавное регулирование яркости свечения светодиодов, подключение RGB светодиод и использование директивы #define в языке программирования C++. Сборка электрической схемы светильника с управляемой яркостью от потенциометра на макетной плате. Написание скетча для вывода показаний датчика протечки воды на серийный монитор порта Arduino. Сборка электрической схемы светильника с автоматическим включением, а также с автоматическим изменением яркости светодиода. Сборка электрической схемы с использованием транзисторов. Чтение и сборка различных электрических схем на Ардуино с последующим программированием микропроцессора.

### **Раздел 3.**

### **Элементы умного объекта (18 часов).**

**Теория.** Принцип работы, устройство сервопривода. Подключение LCD дисплея к Ардуино. Функция while, int в языке программирования C++. Аналоговые порты на плате Arduino A0-A5. Принцип работы аналоговых портов. Подключение монитора порта и отправка показаний на компьютер с Ардуино. Устройство датчика DHT11.

**Практика.** Проведение различных экспериментов: «Кнопочный переключатель», «Светильник с кнопочным управлением», «Секундомер. Чтение и сборка различных электрических схем на Ардуино с последующим программированием микропроцессора.

### **Раздел 4. Проектная деятельность (22 часов).**

**Теория.** Введение в проектную деятельность. Деловая игра «Публичное выступление», «Проектная деятельность», «Целеполагание».

**Практика.** Создание автономного умного устройства «Умная остановка», «Умная теплица», «Умная квартира», «Умный загородный дом» и их защита в виде проекта.

Чтение и сборка различных электрических схем на Ардуино с последующим программированием микропроцессора.

# **1.4 Планируемые результаты**

По окончании обучения учащиеся должны демонстрировать сформированные

умения и навыки работы с Arduino и применять их в практической деятельности.

### **Личностные**

Овладение правилами поведения на занятиях, знание и применение техники безопасности в компьютерном классе;

Развитие мотивов в учебной деятельности и саморазвития.

Развитие навыков сотрудничества со взрослыми и сверстниками; Развитие мотивов участия в кружковой деятельности.

# **Метапредметные**

Овладение умением самостоятельно принимать цели и задачи учебной деятельности, поиска путей решения поставленных задач;

Овладение умением планировать, контролировать и оценивать свою деятельность в соответствии с поставленной задачей.

# **Предметные**

Учащиеся должны уметь читать принципиальные схемы и собирать их; Использовать в схемах электрические элементы, модули и датчики; Уметь программировать микроконтроллер Ардуино на языке С++.

Овладение ИКТ технологиями для защиты проектов;

Умение ставить цели и задачи проектной деятельности.

# **2. ОРГАНИЗАЦИОННО – ПЕДАГОГИЧЕСКИЕ УСЛОВИЯ**

# **2.1 Календарный учебный график**

Продолжительность учебного года - 36 недель.

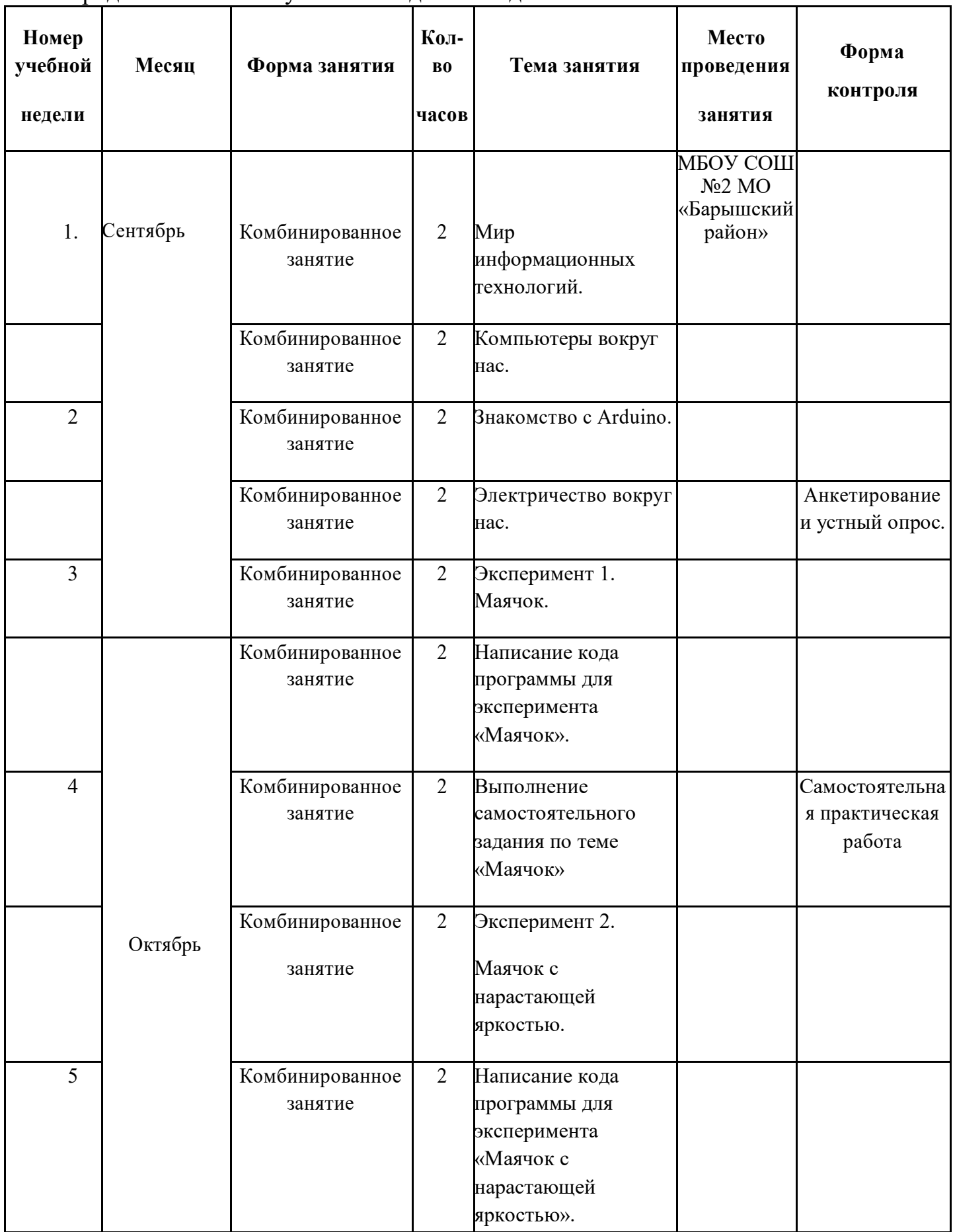

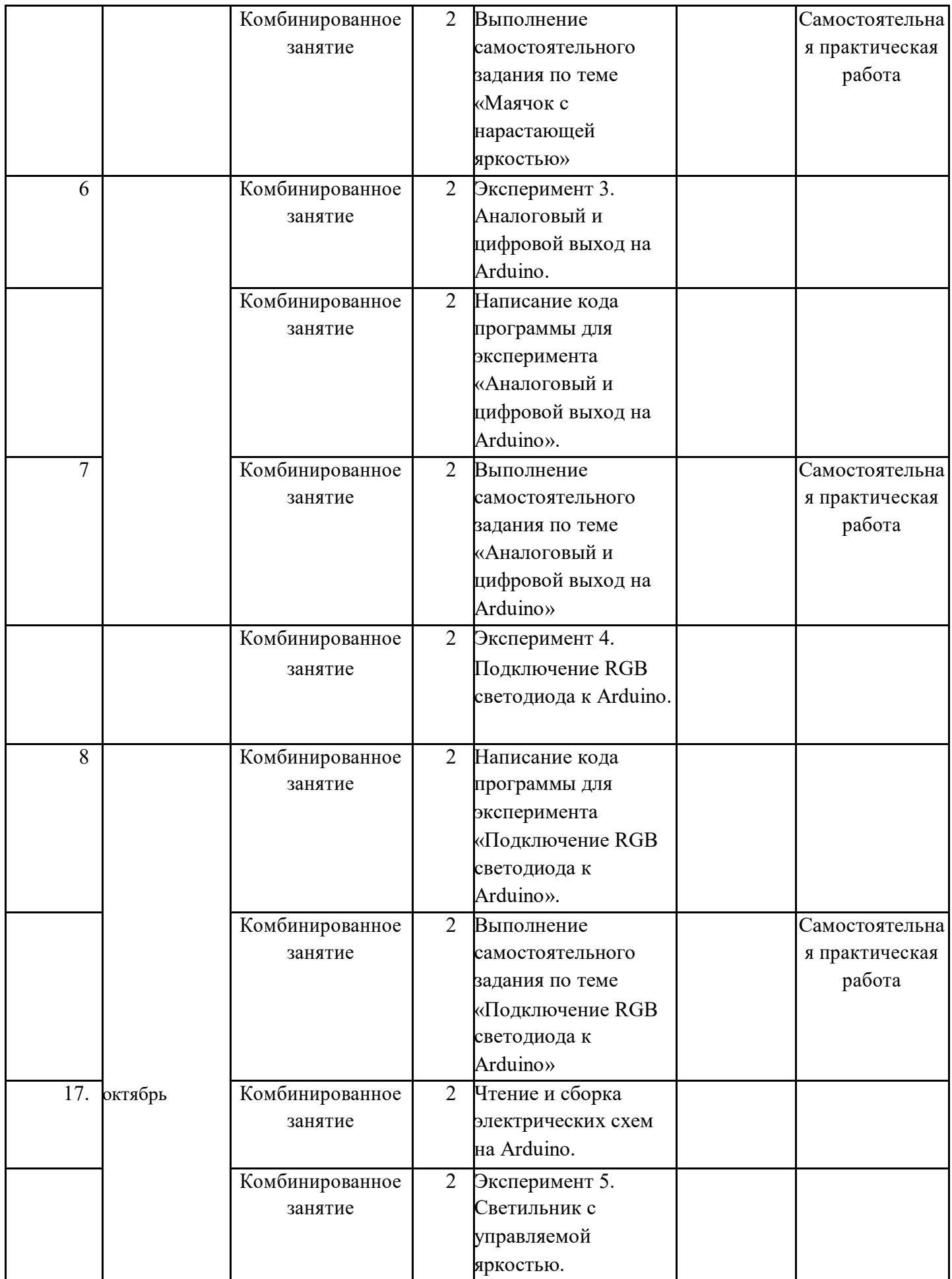

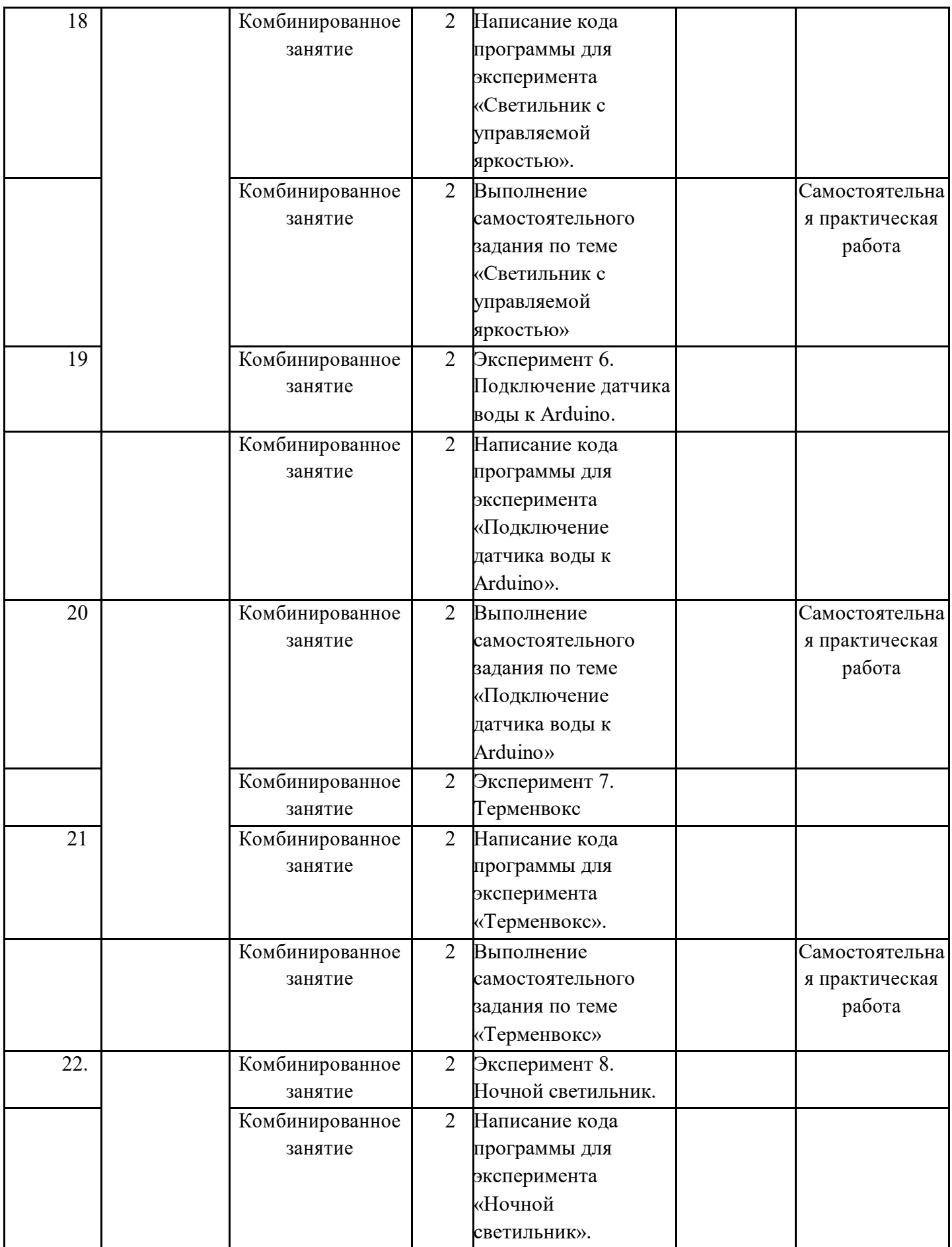

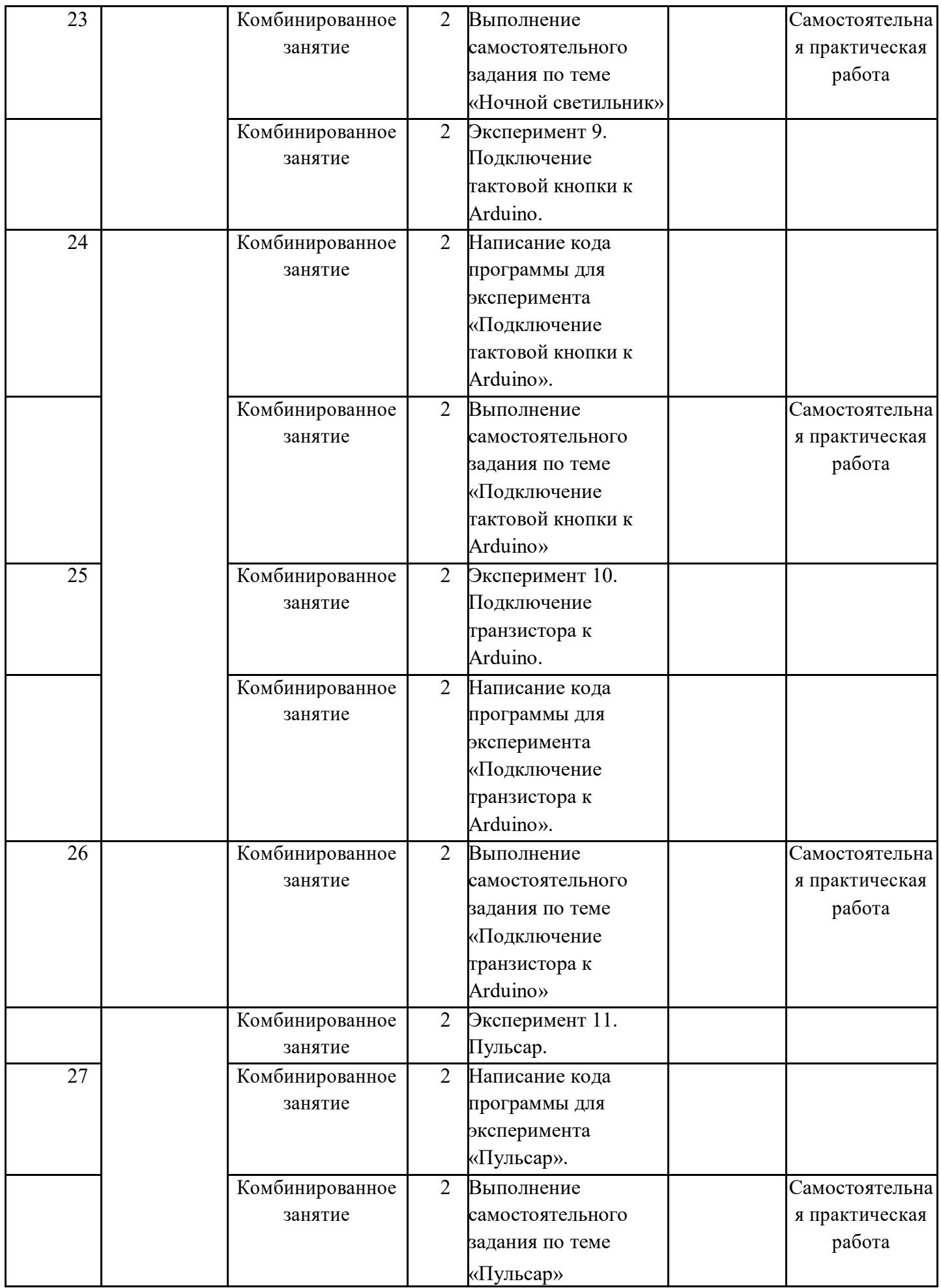

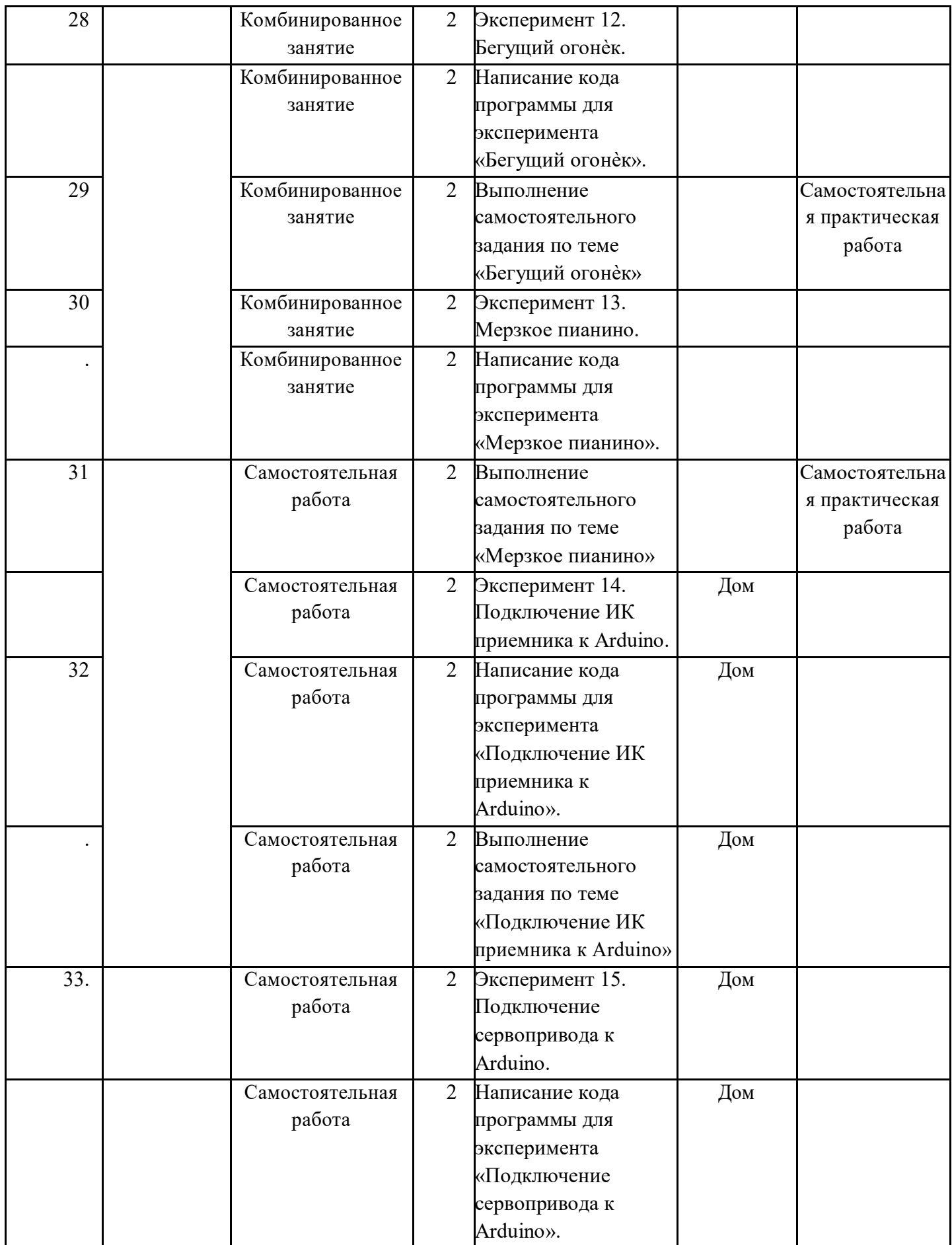

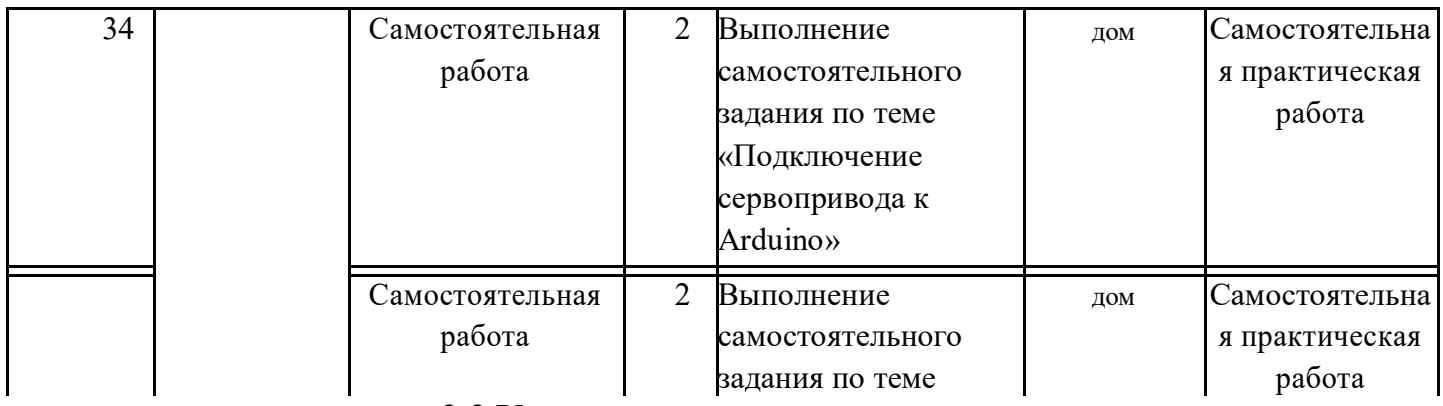

### **2.2 Условия реализации программы**

Процесс реализации программы обеспечивается участием основного кадрового состава с определенными должностными обязанностями и профессиональной подготовкой. В результате проведенного анализа кадрового обеспечения и с целью достижения высокого уровня реализации практической части программы,

своевременного обеспечения новинками методической литературы, возникла необходимость в привлечении специалиста, компетентного в данном направлении деятельности – педагога дополнительного образования с опытом работы в сборке электронных устройств на базе платформы Arduino и их программирования.

Для реализации программы используется следующая материально-техническая база: платы ArduinoUNO с многочисленными радиокомпонентами (резисторы, светодиоды, пьезодинамик, реле, датчики, и другие исполняющие элементы), учебные кабинеты для проведения диагностических исследований, тренинговых занятий; кабинет информационных технологий (на 10 посадочных мест), для выполнения практических заданий и поиска информации в интернете; выставочные стенды; мультимедиа – проектор; справочная литература, рабочие тетради (карточки с заданием), брошюры и др.

Методическое обеспечение. Тесты, ЭОР, интерактивные презентации к занятиям

### . **2.3 Формы аттестации (контроля)**

 $\checkmark$ анкетирование и опрос;

 $\checkmark$ тестирование;

 $\checkmark$ самостоятельная практическая работа;

Защита проекта.

- промежуточная *-* проводится по итогам обучения за полугодие. К промежуточной аттестации допускаются все учащиеся, занимающиеся по дополнительной общеобразовательной программе, вне зависимости от того, насколько систематично они посещали занятия. Сроки проведения промежуточной аттестации – **декабрь.**

итоговая *-* представляет собой оценку качества усвоения обучающимися содержания дополнительной общеобразовательной программы по итогам учебного года. К итоговой аттестации допускаются все обучающиеся, закончившие обучение по дополнительной общеобразовательной программе и успешно прошедшие промежуточную аттестацию.

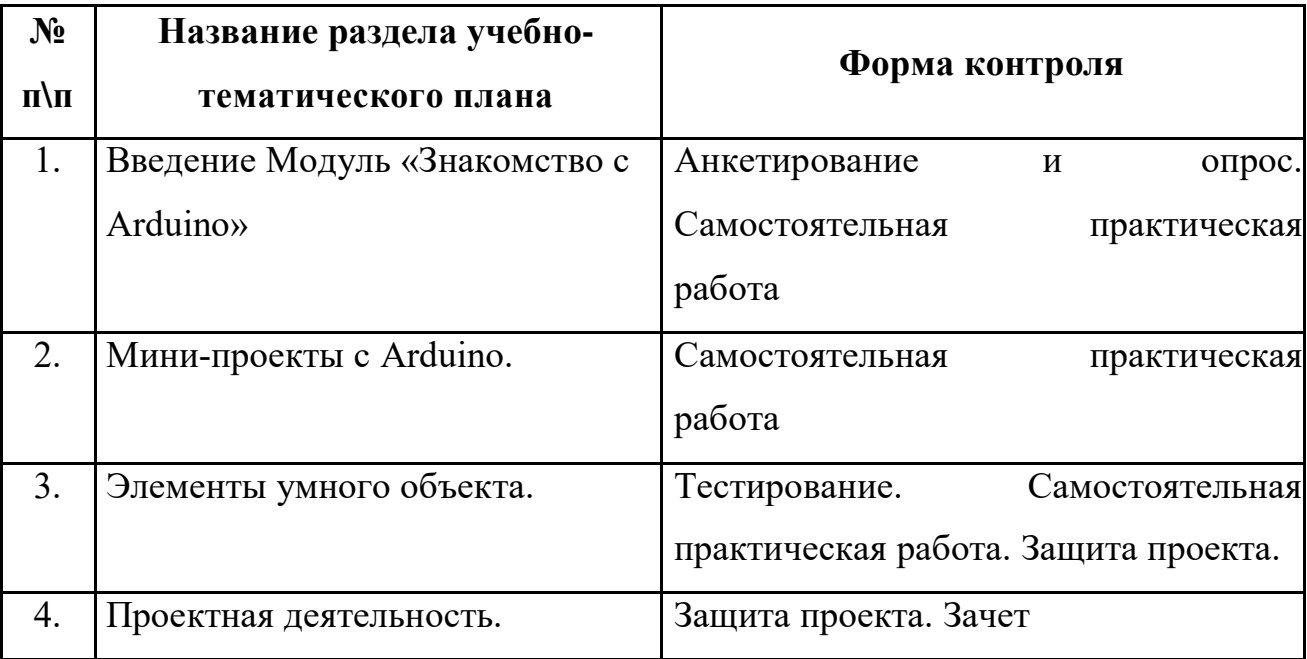

### **2.4 Оценочные материалы**

Оценочные материалы представляют собой пакет диагностических методик, позволяющих определить достижение учащимися планируемых результатов в соответствии с целью и задачами программы (см. приложение).

Зачетные работы построены таким образом, что перед выполнением самостоятельного задания учащиеся повторяют и выполняют вместе с педагогом подобные задания из зачетной работы. На втором занятии дети работают самостоятельно. Проверочные задания выдаются учащимся на распечатанных листочках, а так же в электронном виде.

Самостоятельные практические работы учащимся выполняются по определенному заданию/макету (эталону) педагога согласно пройденным темам/разделам.

#### **2.5 Методические материалы**

Методическое обеспечение дополнительной общеобразовательной общеразвивающей программы «Робототехника. Arduino» включает в себя обеспечение образовательного процесса согласно учебно-тематическому плану различными методическими материалами.

На занятиях используются инструкции по ТБ, задания из учебника, теоретический материал по ведению занятий, интернет-ресурсы по темам занятий, дидактические игры.

За основу разработки, дополнительной общеобразовательной общеразвивающей программы «Робототехника. Arduino», используется Вики от Амперки.

Для подготовки материала к уроку (презентации, задания для самостоятельной работы, творческой работы, теоретический материал) используется Интернет-ресурс: «Амперка \_ Вики» http://wiki.amperka.ru/

### **Рабочая программа воспитания**

**Цель воспитания** – развитие личности, создание условий для самоопределения и социализации на основе социокультурных, духовнонравственных ценностей и принятых в российском обществе правил и норм поведения в интересах человека, семьи, общества и государства, формирование у обучающихся чувства патриотизма, гражданственности, уважения к памяти защитников Отечества и подвигам Героев Отечества, закону и правопорядку, человеку труда и старшему поколению, взаимного уважения, бережного отношения к культурному наследию и традициям многонационального народа Российской Федерации, природе и окружающей среде.

Реализация этой цели осуществляется посредством решения следующих **задач:**

o усвоение обучающимися знаний норм, духовно-нравственных ценностей, традиций, которые выработало российское общество (социально значимых знаний);

o формирование и развитие личностных отношений к этим нормам, ценностям, традициям (их освоение, принятие);

o приобретение соответствующего этим нормам, ценностям, традициям социокультурного опыта поведения, общения, межличностных и социальных отношений, применения полученных знаний; достижение личностных результатов освоения общеобразовательных программ в соответствии с ФГОС.

o осознание обучающимися российской гражданской идентичности

o формирование ценностей самостоятельности и инициативы, готовность обучающихся к саморазвитию, самостоятельности и личностному самоопределению, наличие мотивации к целенаправленной социально значимой деятельности, сформированность внутренней позиции личности как особого ценностного отношения к себе, окружающим людям и жизни в целом.

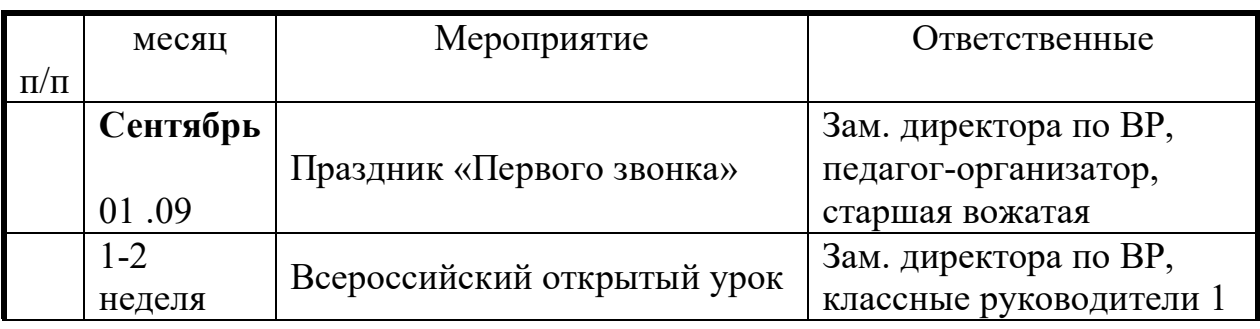

# **Календарный план воспитательной работы**

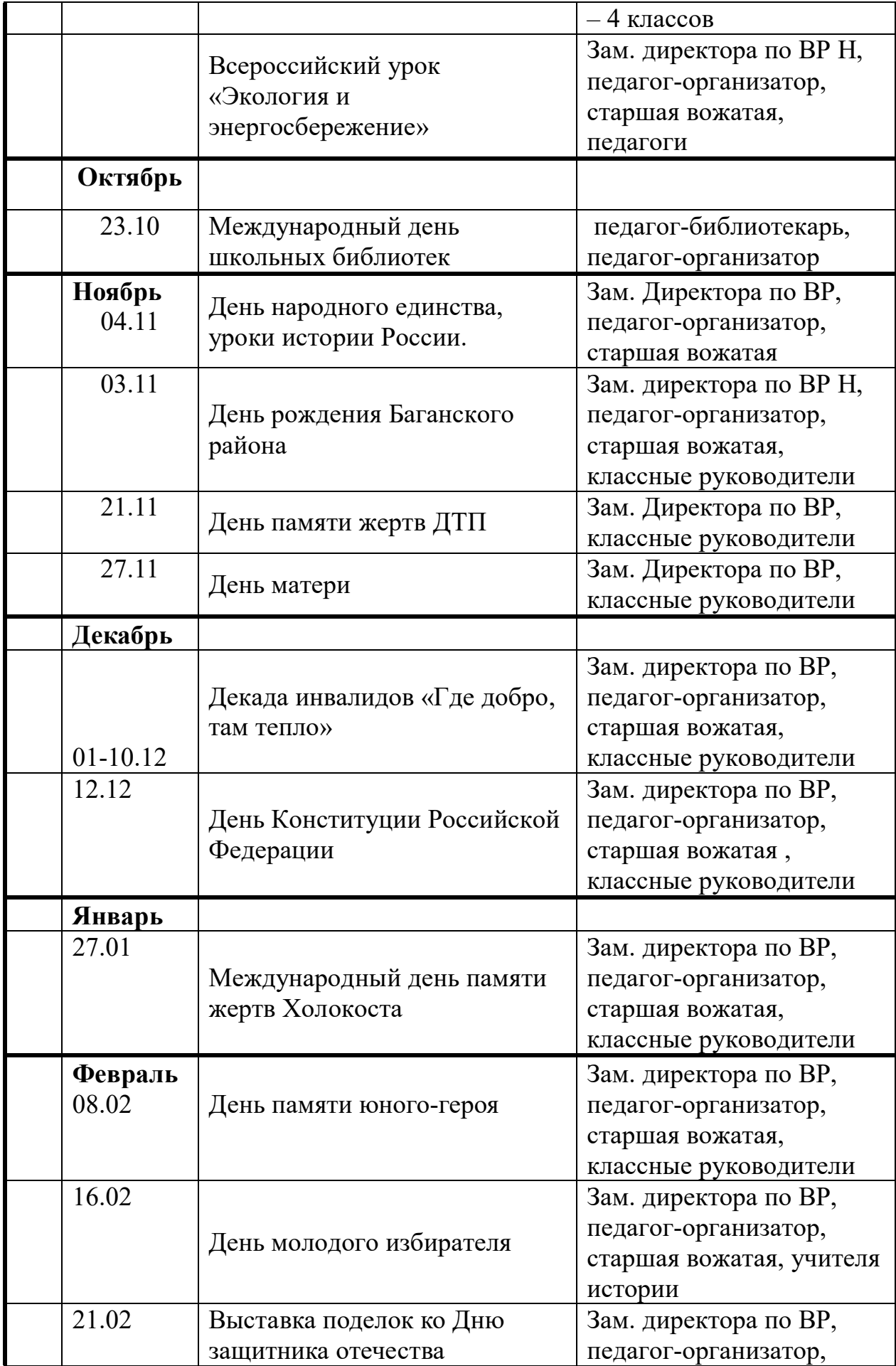

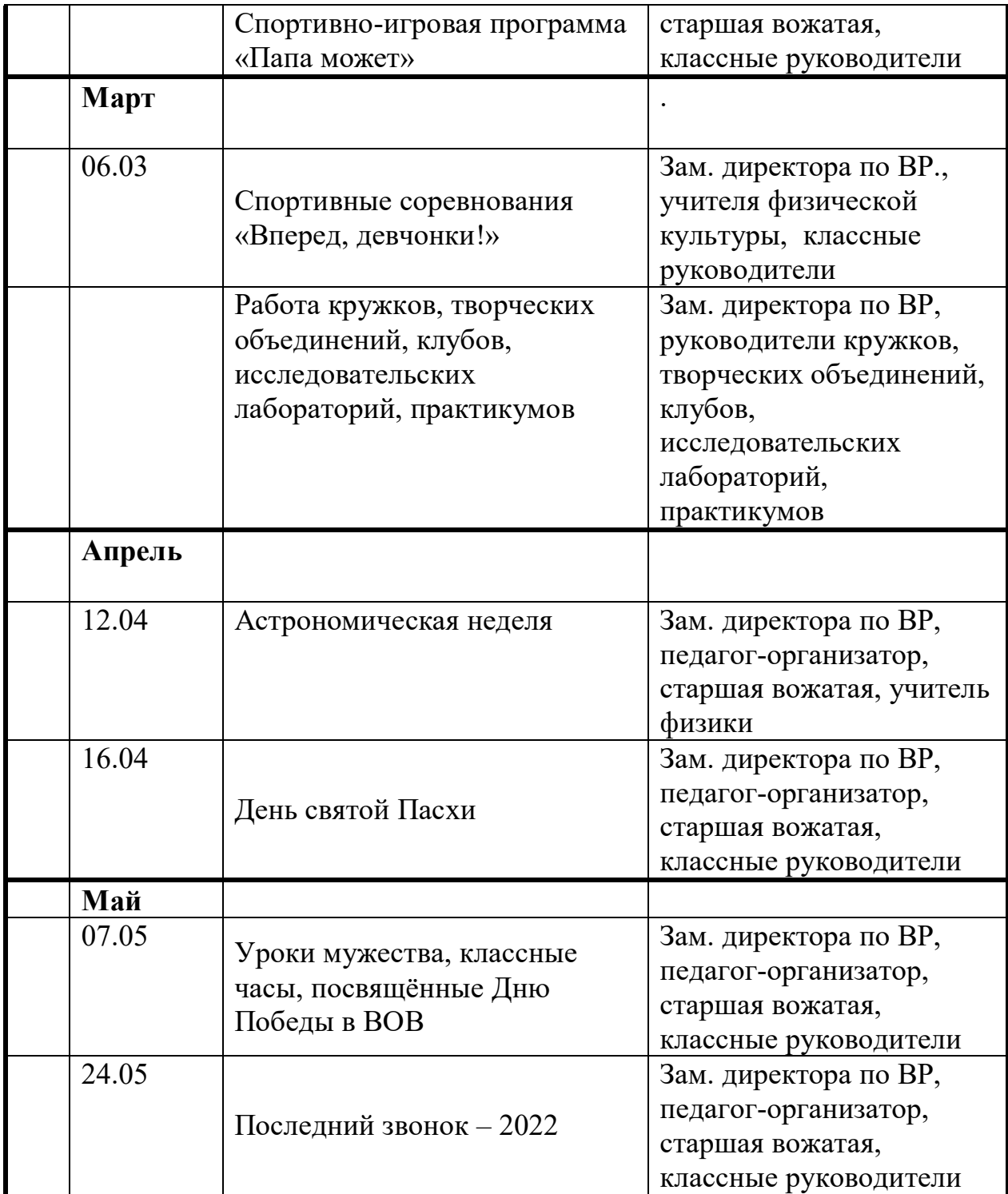

# **Планируемые результаты**

- У обучающихся сформированы нормы духовно-нравственных ценностей, традиций, которые выработало российское общество (социально значимых знаний);
- организация занятий в объединении направлена на развитие мотивации личности к познанию и творчеству;
- сформированы ценности самостоятельности и инициативы, готовность обучающихся к саморазвитию, самостоятельности и личностному самоопределению, наличие мотивации к целенаправленной социально

значимой деятельности, сформированность внутренней позиции личности как особого ценностного отношения к себе, окружающим людям и жизни в целом.

# **Нормативные документы**

1. Указ Президента Российской Федерации от 21.07.2020 «О национальных целях развития РФ на период до 2030 года»;

2. Указ Президента Российской Федерации от 02.07.2021 № 400 «О Стратегии национальной безопасности РФ»;

3. Федеральный Закон от 29.12.2012г. № 273-ФЗ «Об образовании в Российской Федерации» (далее – ФЗ-273);

4. Стратегическое направление в области цифровой трансформации образования, относящейся к сфере деятельности Министерства просвещения Российской Федерации (утв. распоряжением Правительства РФ от 02.12.2021 № 3427);

5. Концепция развития дополнительного образования детей до 2030 года (утв. распоряжением Правительства РФ от 31.03.2022 № 678);

12. Постановление Главного государственного санитарного врача РФ от 28.09.2020 N 28 "Об утверждении санитарных правил СП 2.4.3648-20 "Санитарно-эпидемиологические требования к организациям воспитания и обучения, отдыха и оздоровления детей и молодежи";

6. Постановление Главного государственного санитарного врача РФ от 28.01.2021 № 2 «Об утверждении санитарных правил и норм СанПиН 1.2.3685-21 «Гигиенические нормативы и требования к обеспечению безопасности и (или) безвредности для человека факторов среды обитания» *(рзд.VI. Гигиенические нормативы по устройству, содержанию и режиму работы организаций воспитания и обучения, отдыха и оздоровления детей и молодежи»);* 

7. Федеральные проекты «Цифровая образовательная среда»,

«Современная школа», (2020);

8. Паспорт федерального проекта "Успех каждого ребенка" (утвержден на заседании проектного комитета по национальному проекту "Образование" 07 декабря 2018 г., протокол № 3);

 9. Приказ Министерства просвещения Российской Федерации от 03.09.2019 № 467 «Об утверждении Целевой модели развития региональных систем дополнительного образования детей» (далее- Целевая модель);

 10. Приказ Министерства труда и социальной защиты Российской Федерации от 22.09.2021 № 652н "Об утверждении профессионального стандарта «Педагог дополнительного образования детей и взрослых»;

11. Приказ Министерства просвещения Российской Федерации от 27.07.2022 г. № 629 «Об утверждении Порядка организации и осуществления образовательной деятельности по дополнительным общеобразовательным программам» (далее – Порядок).;

### **Список литературы**

### **Нормативные документы:**

1. Федеральный закон «Об образовании в Российской Федерации» от 29.12.2012 N 273-ФЗ;

2. Федеральный закон от 24.07.1998 № 124-ФЗ «Об основных гарантиях прав ребёнка в РФ»;

3. Распоряжение Правительства РФ от 31.03.2022 №678-р «Об утверждении Концепции развития дополнительного образования детей до 2030 года»;

4. Распоряжение Правительства РФ от 29.05.2015 N 996-р «Об утверждении Стратегии развития воспитания в Российской Федерации на период до 2025 года»;

5. Приказ Министерства просвещения России от 09.11.2018 г. № 196 «Об утверждении Порядка организации и осуществления образовательной деятельности по дополнительным общеобразовательным программам»;

6. Приказ Министерства Просвещения Российской Федерации от 03.09.2019 г. №467 «Об утверждении Целевой модели развития региональных систем дополнительного образования детей»;

7. Приказ Министерства труда и социальной защиты Российской Федерации от 05.05.2018 г. № 298н «Об утверждении профессионального стандарта «Педагог дополнительного образования детей и взрослых»»;

8. Постановление Главного государственного санитарного врача РФ от 28.09.2020 г. № 28 «Об утверждении СанПиН 2.4.3648-20 «Санитарноэпидемиологические требования к организациям воспитания и обучения, отдыха и оздоровления детей и молодежи»;

9. Письмо Министерства образования и науки РФ от 18.11.2015г. № 093242 «О направлении Методических рекомендаций по проектированию дополнительных общеразвивающих программ (включая разноуровневые)»;

### **Рекомендуемая методическая литература для педагогов:**

1. Копосов Д. Г. Первый шаг в робототехнику: практикум для 5–6 классов. М.: БИНОМ, Лаборатория знаний, 2015. – 288 с.

2. Копосов Д. Г. Технология. Робототехника. 7 класс: учебное пособие / Д. Г. Копосов. – М.: БИНОМ. Лаборатория знаний, 2017. – 128 с.: ил.

3. Копосов Д. Г. Технология. Робототехника. 8 класс: учебное пособие / Д. Г. Копосов. – М.: БИНОМ. Лаборатория знаний, 2017. – 128 с.: ил.

4. Первые механизмы. Книга для учителя [Электронный текст] – Институт новых технологий. – 81 с.

5. Филиппов С. А. Робототехника для детей и их родителей. СПб, «Наука», 2013. – 319 с.

### **Список литературы, для обучающихся:**

4. Первые механизмы. Книга для учителя [Электронный текст]. – Институт новых технологий. – 81 с.

5. Рудченко Т. А. Информатика 1–4 классы. Сборник рабочих программ [Текст] / Т. А. Рудченко, А. Л. Семёнов. – М., «Просвещение», 2011. – 55 с.

6. Технология и физика. Книга для учителя 2009686 [Электронный текст]. – Институт новых технологий. – 220 с.

7. Технология и физика. Книга для учителя 2009687 [Электронный текст]. – Институт новых технологий. – 152 с.

8. Эльконин Д. Б. Детская психология: учеб. пособие для студ. высш. учеб. заведений / Д. Б. Эльконин; ред.сост. Б. Д. Эльконин. – 4-е изд., стер. – М.: Издательский центр «Академия», 2007. – 384 с.

### *Интернет-ресурсы:*

1. Науменко О. М. Творчествоведение на современном этапе [электронный ресурс] / О. М. Науменко // Академия творческоведческих наук и учений [электронный ресурс] URL: http://atnu.narod.ru/tvorit.html (дата обращения 15.04.2023).

2. Ревягин Л. Н. Проблемы развития черт творческой личности и некоторые рекомендации их решения [электронный ресурс]: / Л. Н. Ревягин // URL: http://ou.tsu.ru/school/konf16/11.html (дата обращения 15.04.2023).

3. Федеральный Закон об образовании 273-ФЗ от 1 сентября 2013 года. Статья 75. [электронный ресурс] URL: <http://zakon-ob-obrazovanii.ru/75.html>(дата обращения 15.04.2023).

# **ПРИЛОЖЕНИЕ**

# **Хорошо ли вы знаете Arduino?**

Пройдите тест и узнайте, насколько хорошо вы знаете платформу arduino.

Вопрос 1: Какой платы arduino никогда не существовало?

- a. Zero
- b. M0
- c. Macro
- d. 101

```
Вопрос 2: Какой результат выполнения данного кода?
```

```
void setup() {
```

```
pinMode(LED_BUILTIN, OUTPUT);
```

```
}
```
void loop() {

```
digitalWrite(LED_BUILTIN, HIGH);
```
delay(1000);

```
digitalWrite(LED_BUILTIN, LOW);
```
delay(1000);

```
}
```
- a. Arduino выключится и включится
- b. Встроенный диод начнет моргать
- c. Arduino начнет передавать данные в серийный порт
- d. Дома включится свет

Вопрос 3: Что означают буквы GND на arduino?

- a. Название платы
- b. Порт для передачи данных
- c. Плюс
- d. Минус

Вопрос 4: Дима хочет подключить кнопку по схеме на рисунке, получится ли это у него?

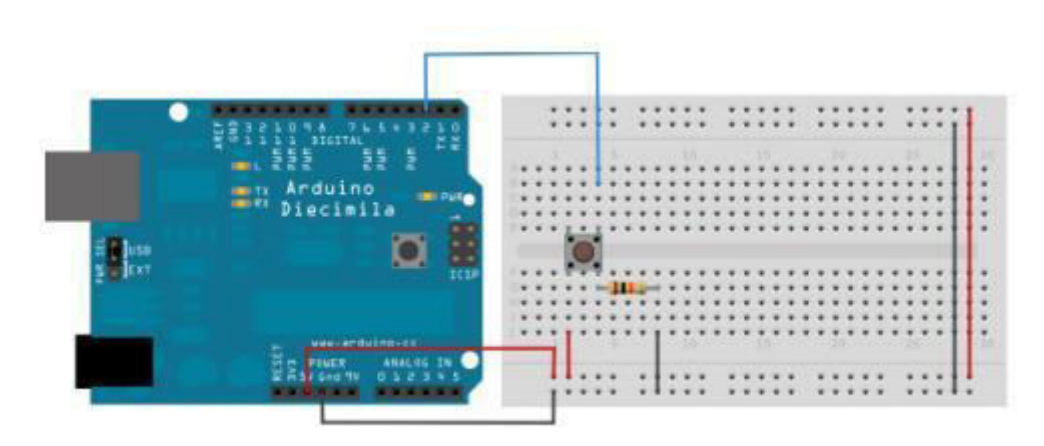

- a. Нет, неверно подключена земля
- b. Получится
- c. Не получится, так как используются неправильные контакты на кнопке
- d. Мало данных чтобы дать точный ответ

Вопрос 5: Какой из этих операторов можно использовать без подключения дополнительных библиотек (т.е. является встроенным)?

- a. digitalParse
- b. atoi
- c. regexp
- d. httpresponse

Вопрос 6: Сколько входов/выходов с которыми можно работать на arduino uno?

- a. 14
- b. 6
- c. 22
- d. 20

Вопрос 7: В какой стране придумали arduino?

- a. Китай
- b. Франция
- c. Италия
- d. Мексика

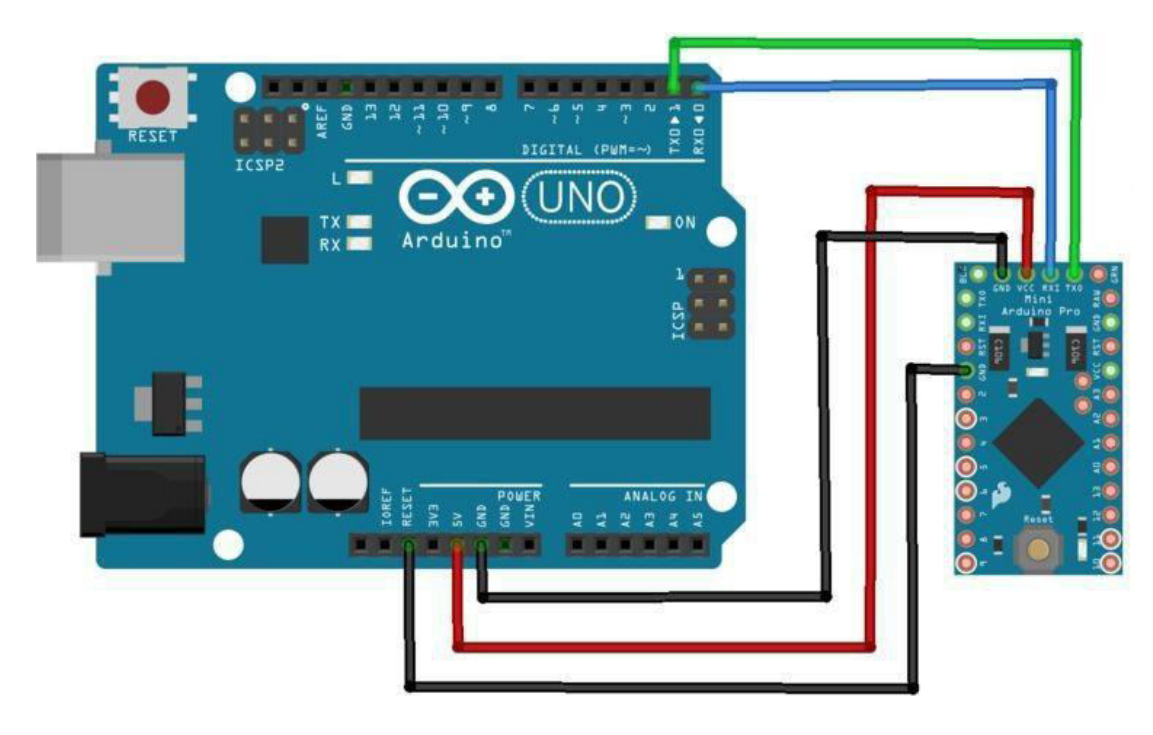

Вопрос 8: Для какой цели обычно соединяют так две arduino платы?

- a. Одна из плат используется как программатор
- b. Для соединения по общей шине для увеличения количества выходов
- c. Для получения данных с датчиков одновременно на две платы
- d. Это не имеет смысл, подобное соединение ни к чему не приведет

Вопрос 9: На 10 порт доцеплен светодиод, что произойдет с ним в результате выполнения следующего кода?

```
int PWMpin = 10;
void setup()
{
}
void loop()
{
  for (int i=0; i \le 255; i++){
   analogWrite(PWMpin, i);
   delay(10);}
}
```
- a. Светодиод моргнет 256 раз
- b. Светодиод моргнет 128 раз
- c. Светодиод плавно потухнет
- d. Светодиод плавно начнет светиться

Вопрос 10: Игорь подключает к arduino 8 реле, но они у него почему-то не работают. В чем причина?

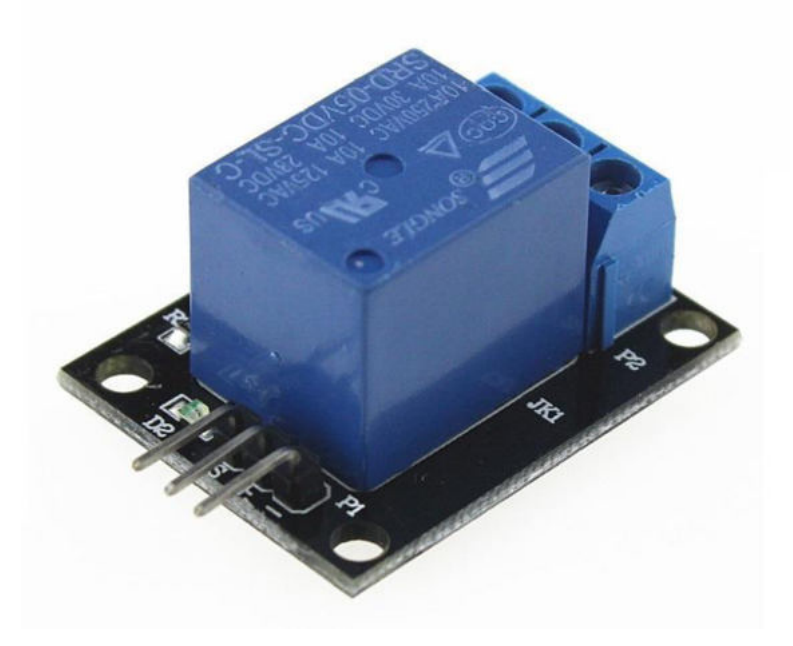

- a. На arduino нельзя повесить больше 4-х реле
- b. Необходима дополнительная микросхема
- c. у 8 реле большое энергопотребление и необходимо на arduino подать больший ток/напряжение
- d. у 8 реле большое энергопотребление и их необходимо запитать от отдельного источника питания

# **Оценочный лист по защите проектов**

«Робототехника. Arduino»

ФИО Учащегося \_\_\_\_\_\_\_\_\_\_\_\_\_\_\_\_\_\_\_\_\_\_\_\_\_\_\_\_\_\_\_\_\_\_\_\_\_\_\_\_\_\_\_\_\_

# **Критерии оценки защиты проекта**

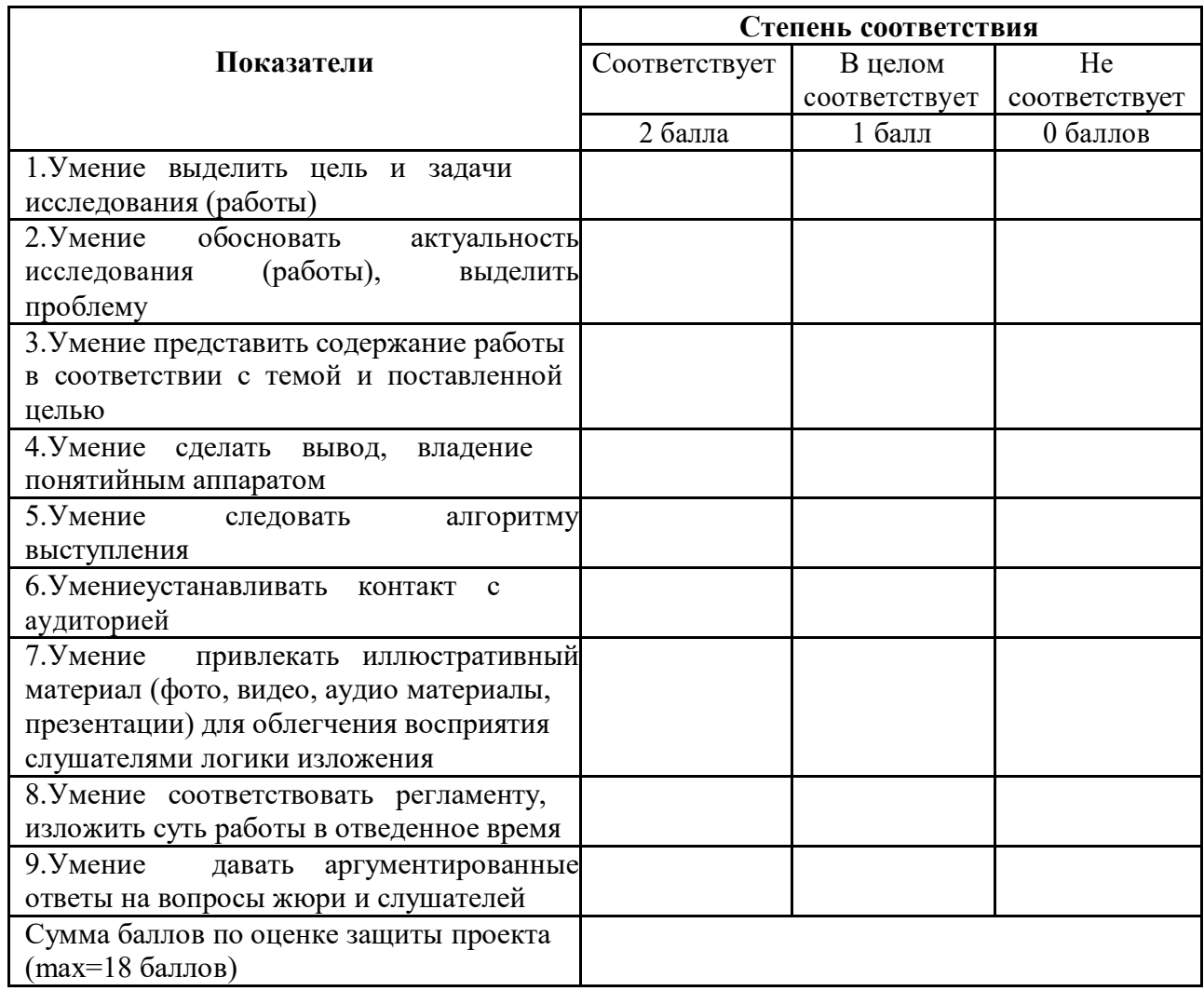

Педагог дополнительного образования: Е.В.Ротанова\_\_\_\_\_\_\_\_\_\_\_\_\_\_\_

Подпись комиссии:

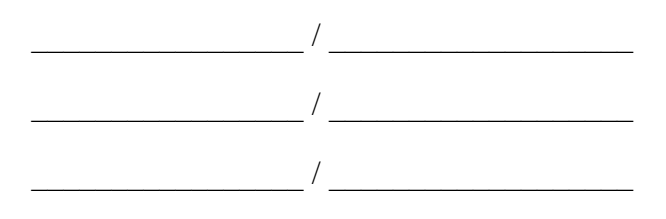